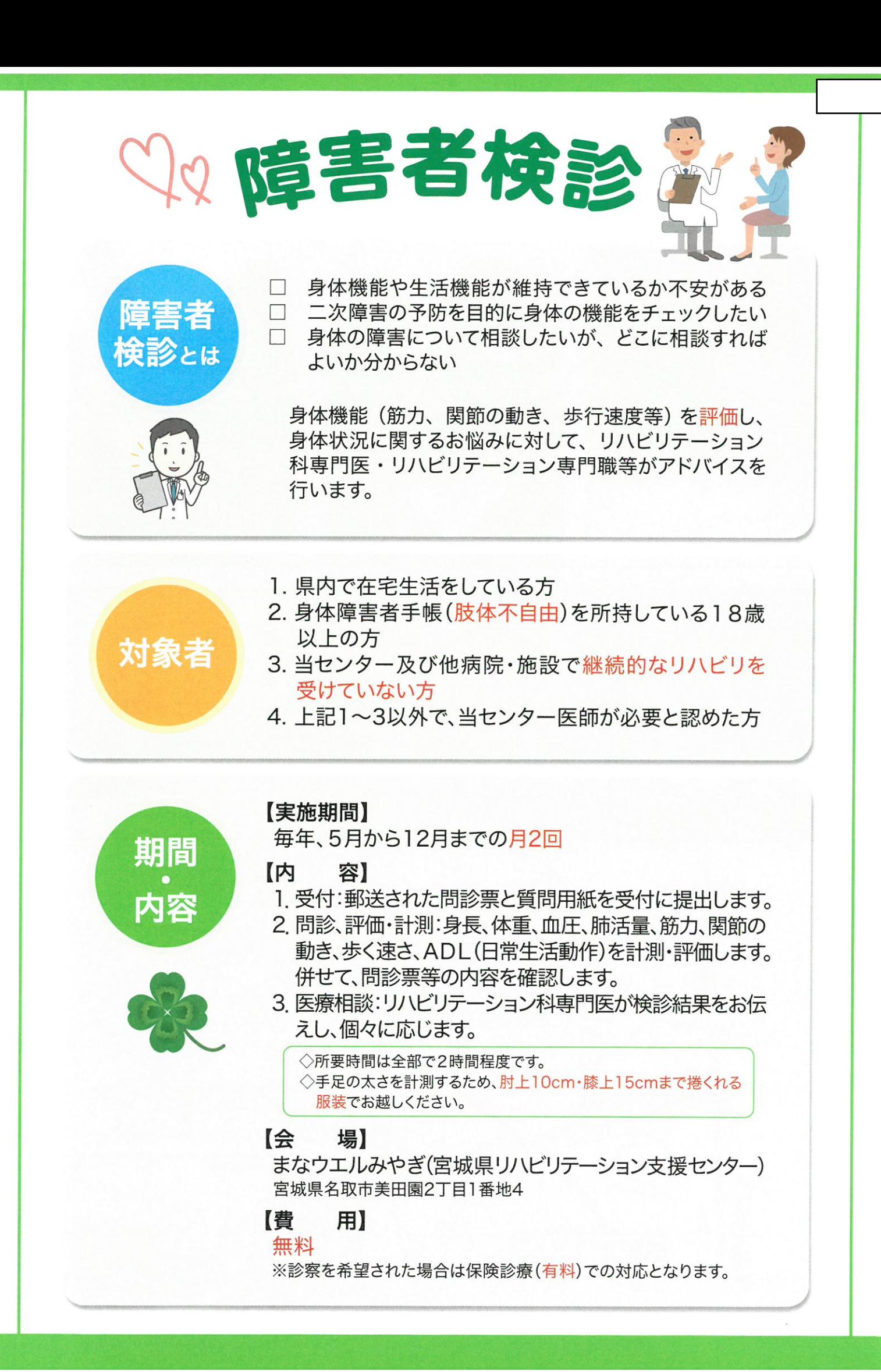

## 検診の様子

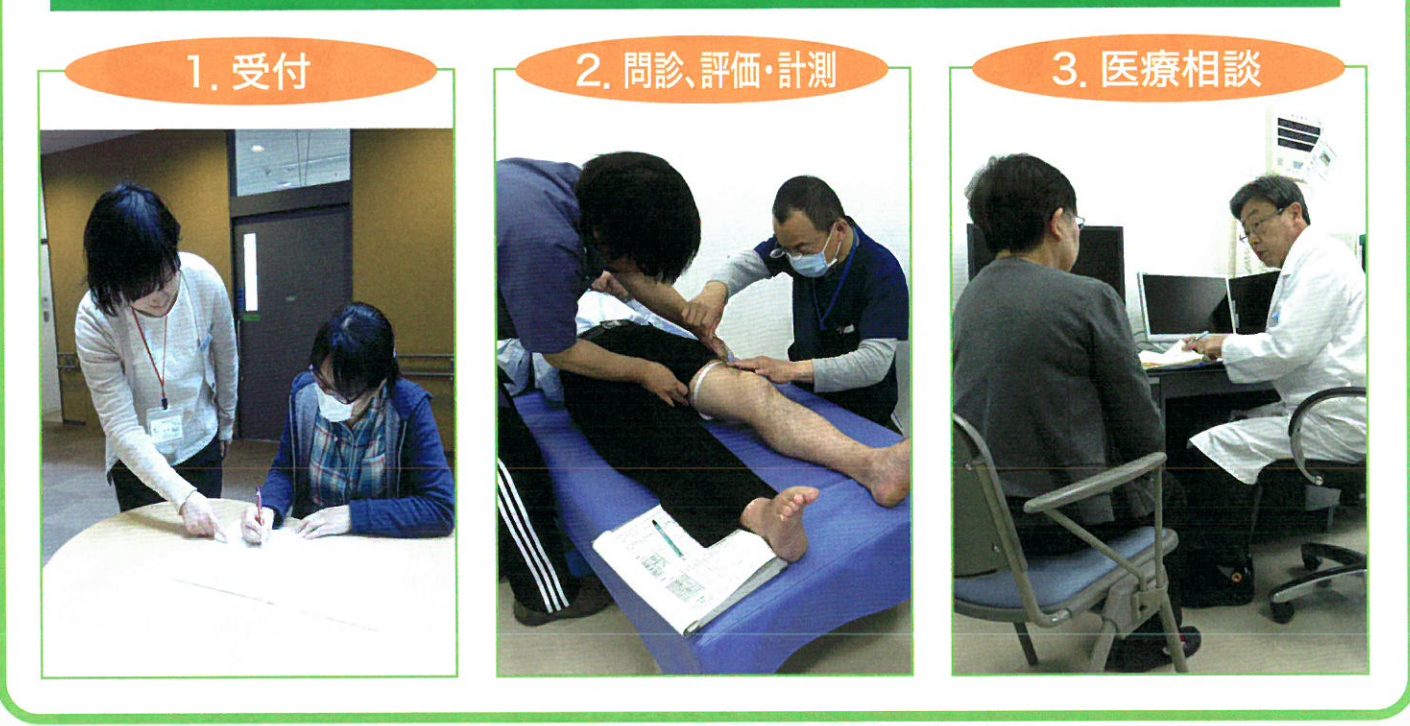

【お申込み方法】予約制・先着順です。電話でお申込みください。 【お申込み・お問合せ】

> 宮城県リハビリテーション支援センター クリニック班

【会場までの地図】

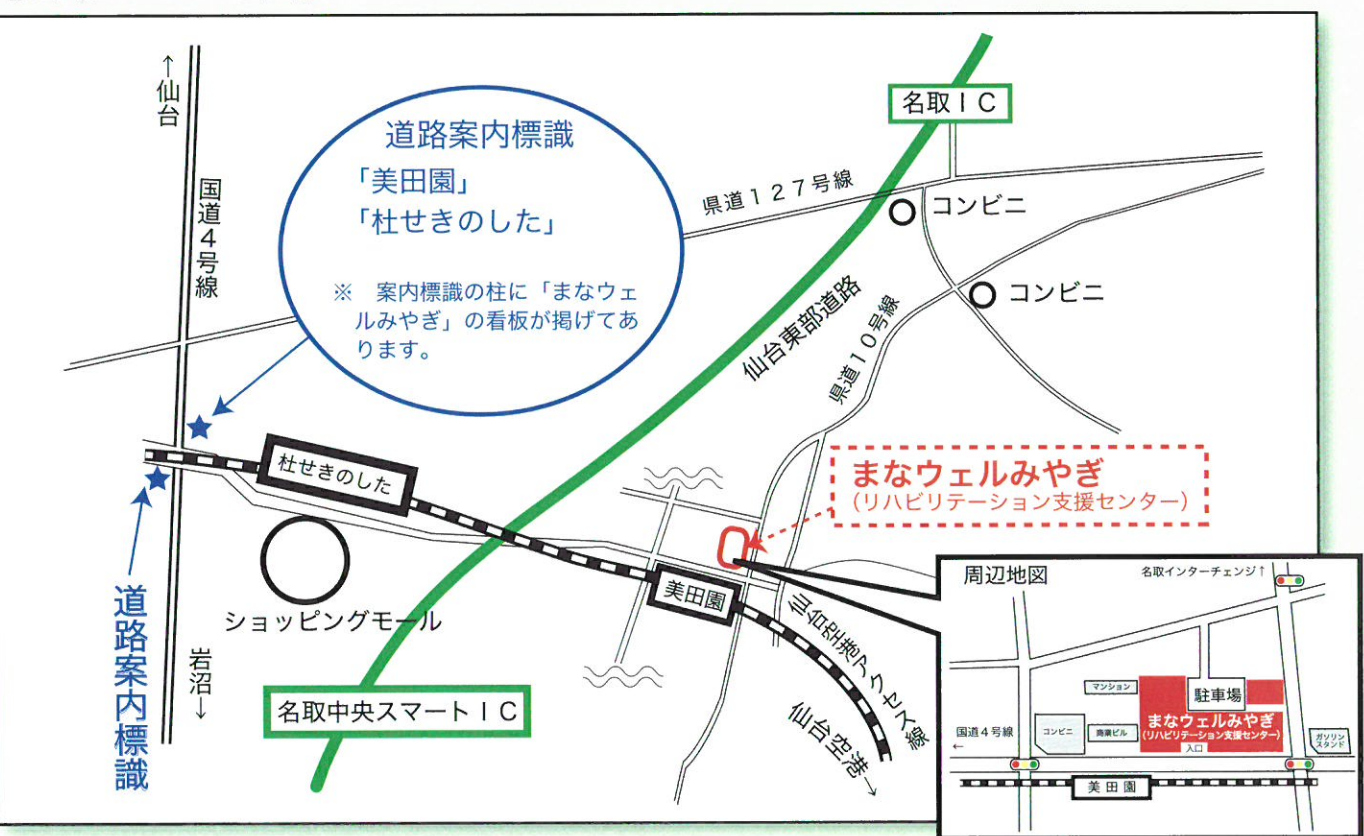